#### МИНОБРНАУКИ РОССИИ ФЕДЕРАЛЬНОЕ ГОСУДАРСТВЕННОЕ БЮДЖЕТНОЕ ОБРАЗОВАТЕЛЬНОЕ УЧРЕЖДЕНИЕ ВЫСШЕГО ОБРАЗОВАНИЯ «БЕЛГОРОДСКИЙ ГОСУДАРСТВЕННЫЙ ТЕХНОЛОГИЧЕСКИЙ УНИВЕРСИТЕТ им. В.Г.ШУХОВА» (БГТУ им. В.Г. Шухова)

**УТВЕРЖДАЮ** 

Директор института магистратуры

/Ярмоленко И.В./  $24.05.21$ 

**УТВЕРЖДАЮ** Директор института ИСИ /VBapoBB.A./  $\mathcal{U}$ 

#### РАБОЧАЯ ПРОГРАММА дисциплины

Аэродинамика воздушных и пылевых потоков

направление подготовки:

08.04.01 «Строительство»

Направленность программы:

Системы обеспечения микроклимата зданий и сооружений

Квалификация

магистр

Форма обучения

очная

Институт: инженерно-строительный

Кафедра: теплогазоснабжения и вентиляции

Белгород - 2021

Рабочая программа составлена на основании требований:

- Федерального государственного образовательного стандарта высшего образования по направлению подготовки 08.03.01 Строительство (уровень магистратуры), утвержденного приказом Министерством образования и науки Российской Федерации от 31 мая 2017 года № 481;

- учебного плана, утвержденного ученым советом БГТУ им. В.Г. Шухова в  $2021 \text{ r.}$ 

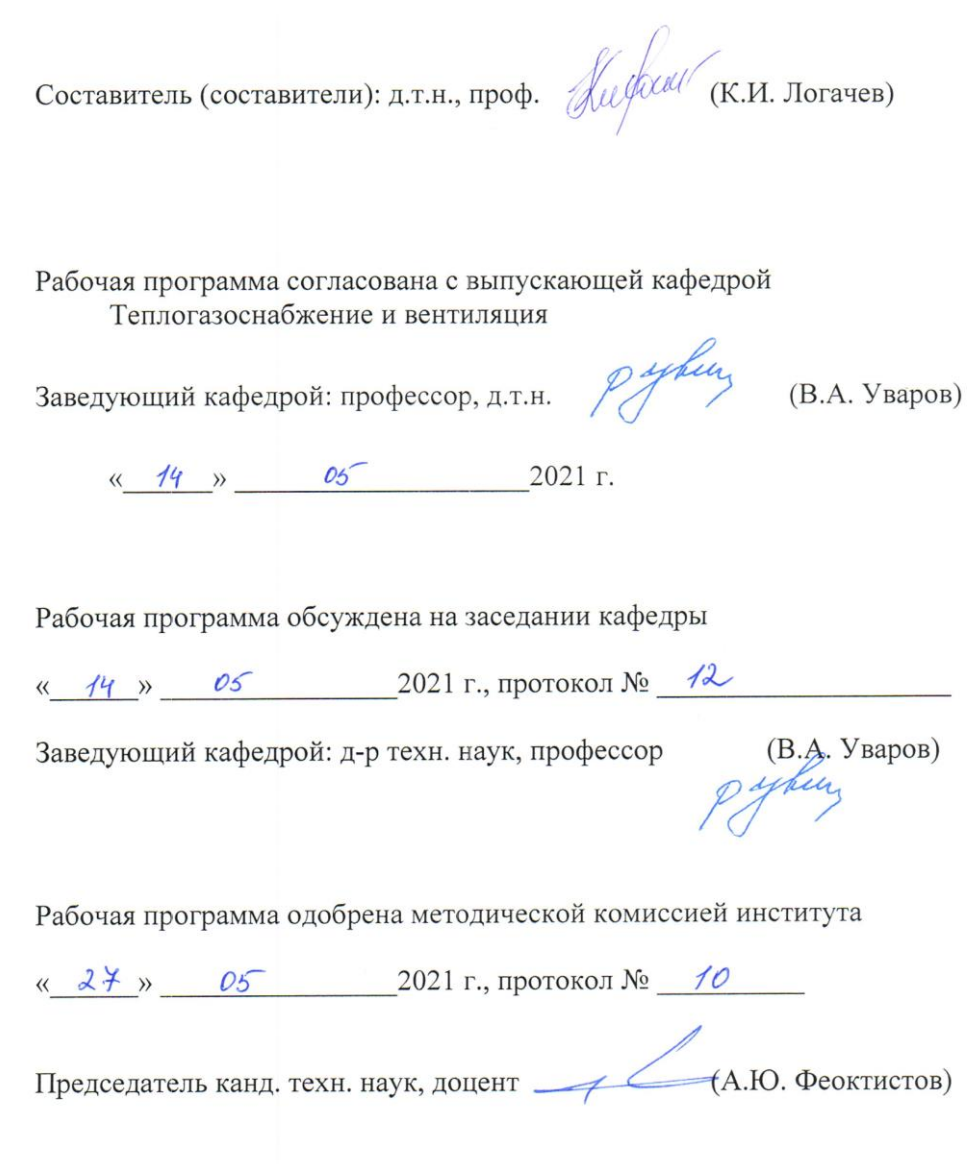

 $\overline{2}$ 

# 1.**ПЛАНИРУЕМЫЕ РЕЗУЛЬТАТЫ ОБУЧЕНИЯ ПО ДИСЦИПЛИНЕ**

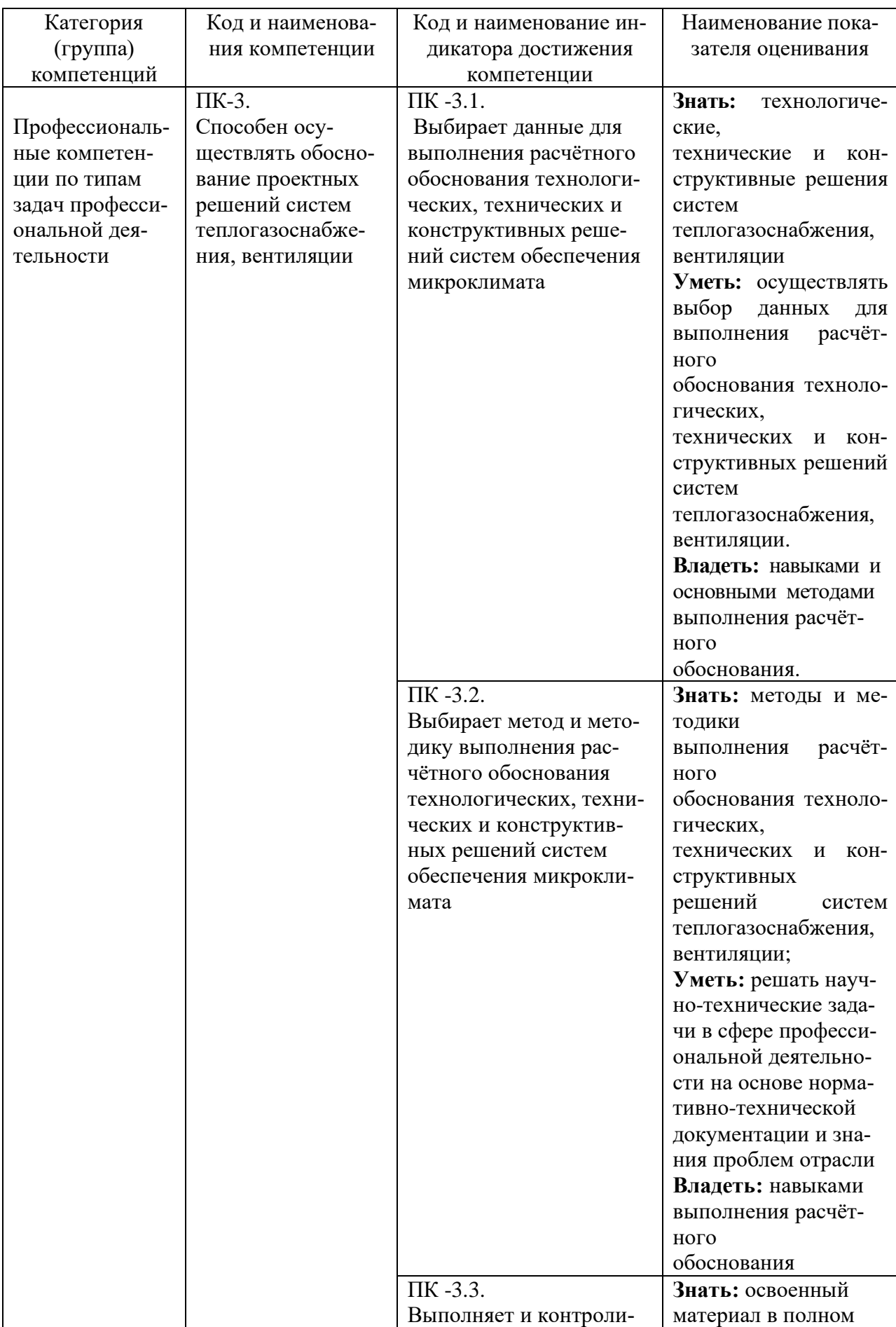

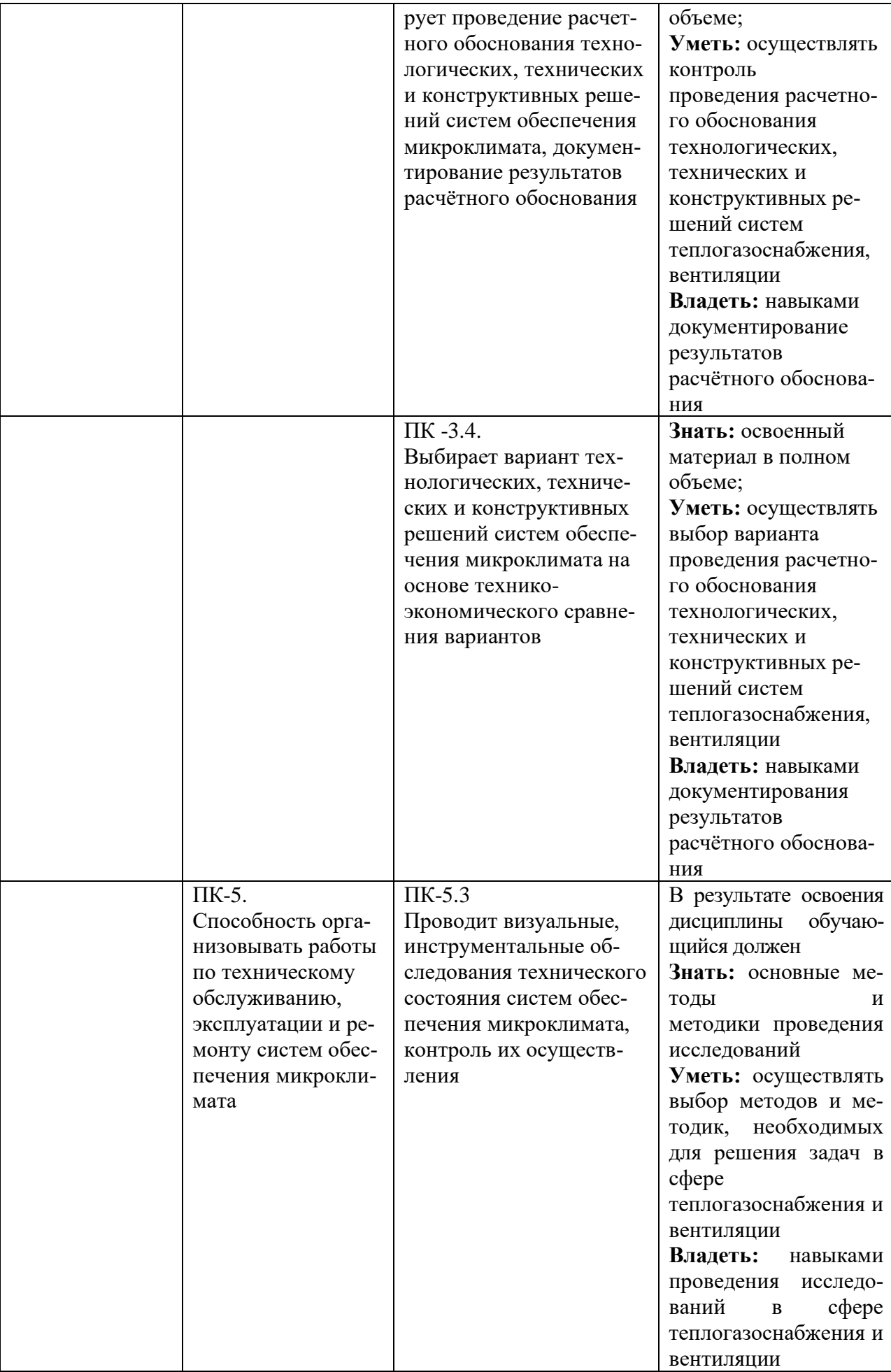

# **2. МЕСТО ДИСЦИПЛИНЫ В СТРУКТУРЕ ОБРАЗОВАТЕЛЬНОЙ ПРОГРАММЫ**

# **1. Компетенция** ПК-3.

Способность осуществлять обоснование проектных решений систем теплогазоснабжения, вентиляции

Данная компетенция формируется следующими дисциплинами:

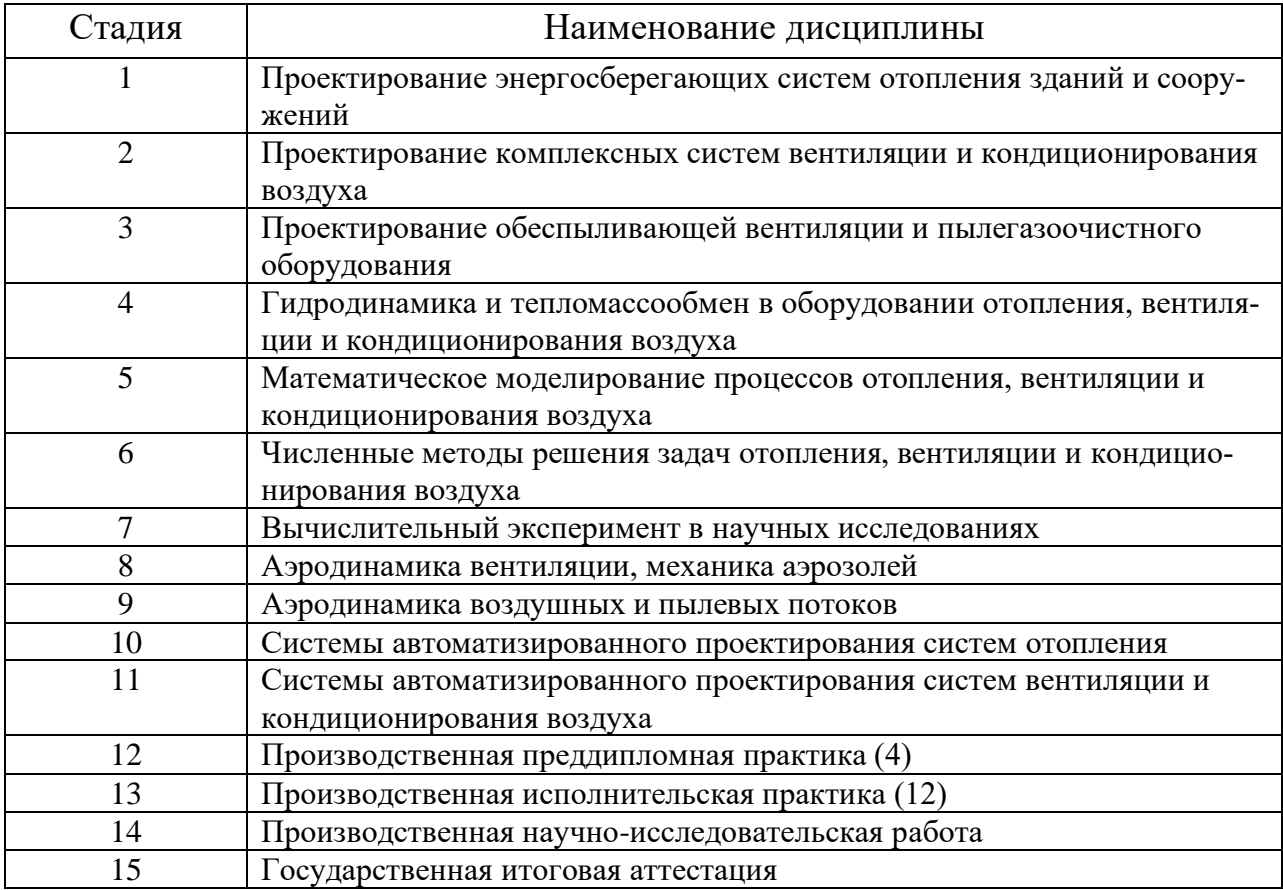

# **2. Компетенция** ПК-5.

Способность выполнять и организовывать научные исследования в сфере теплогазоснабжения и вентиляции

Данная компетенция формируется следующими дисциплинами:

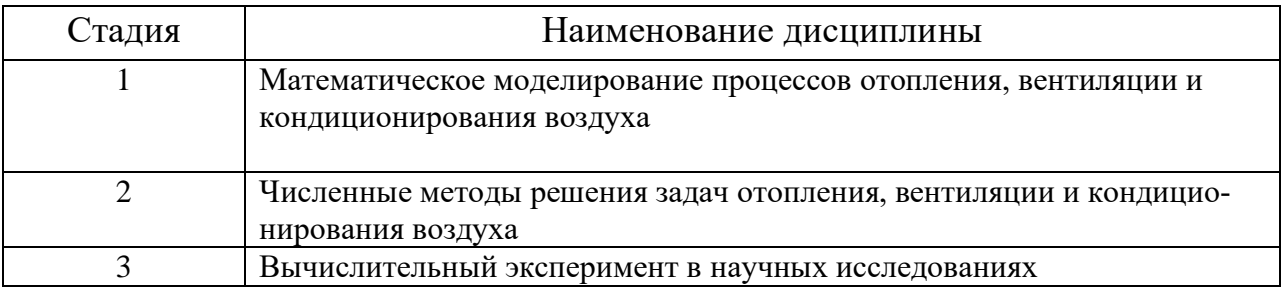

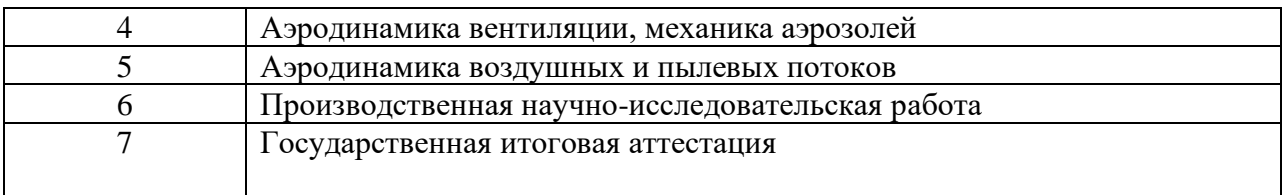

# **3. ОБЪЕМ ДИСЦИПЛИНЫ**

Общая трудоемкость дисциплины составляет 3 зачетных единицы, 108 часов.

Форма промежуточной аттестации экзамен.

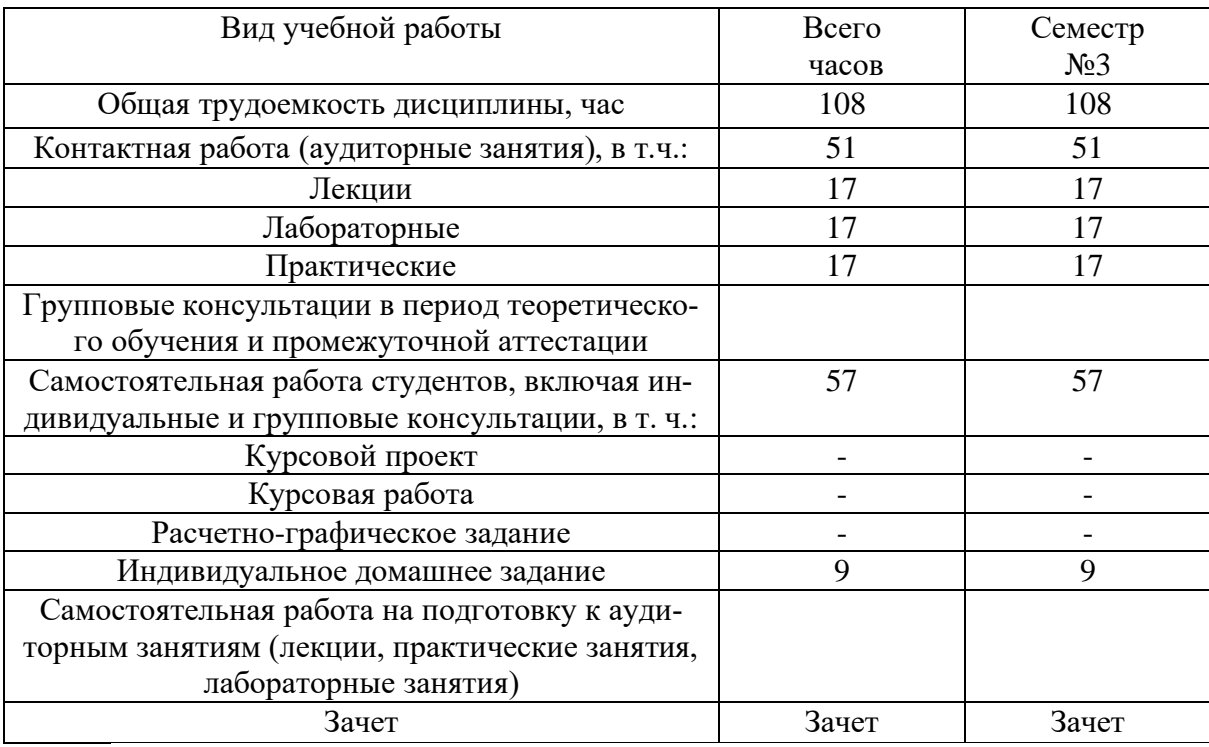

# **4. СОДЕРЖАНИЕ ДИСЦИПЛИНЫ 4.1 Наименование тем, их содержание и объем Курс 1 Семестр 1**

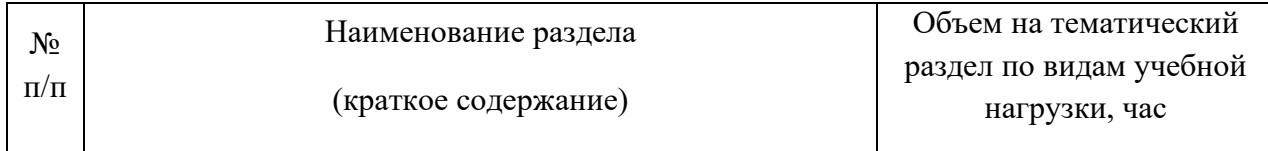

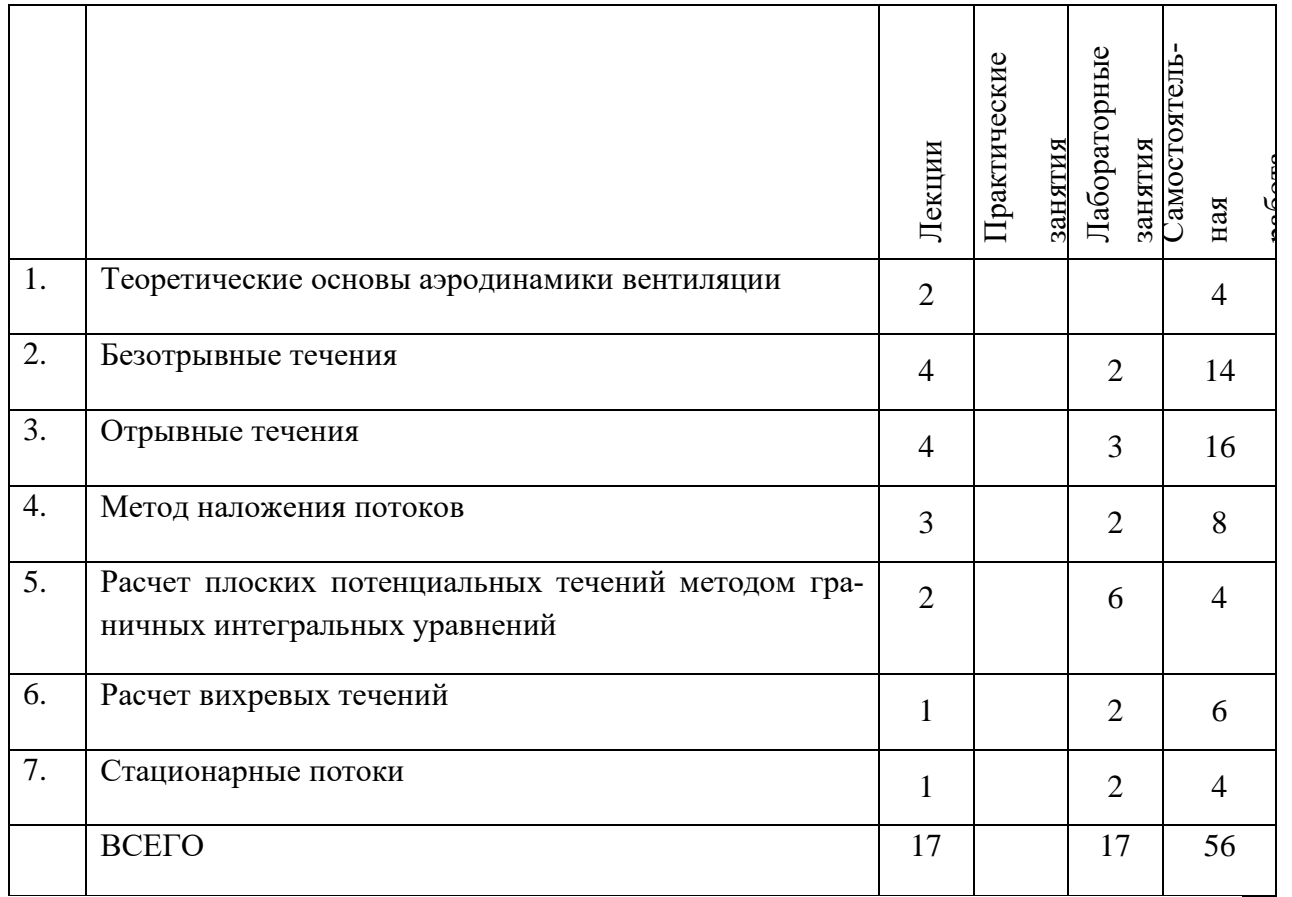

# **4.2.** С**одержание практических (семинарских) занятий**

Не предусмотрены

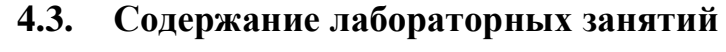

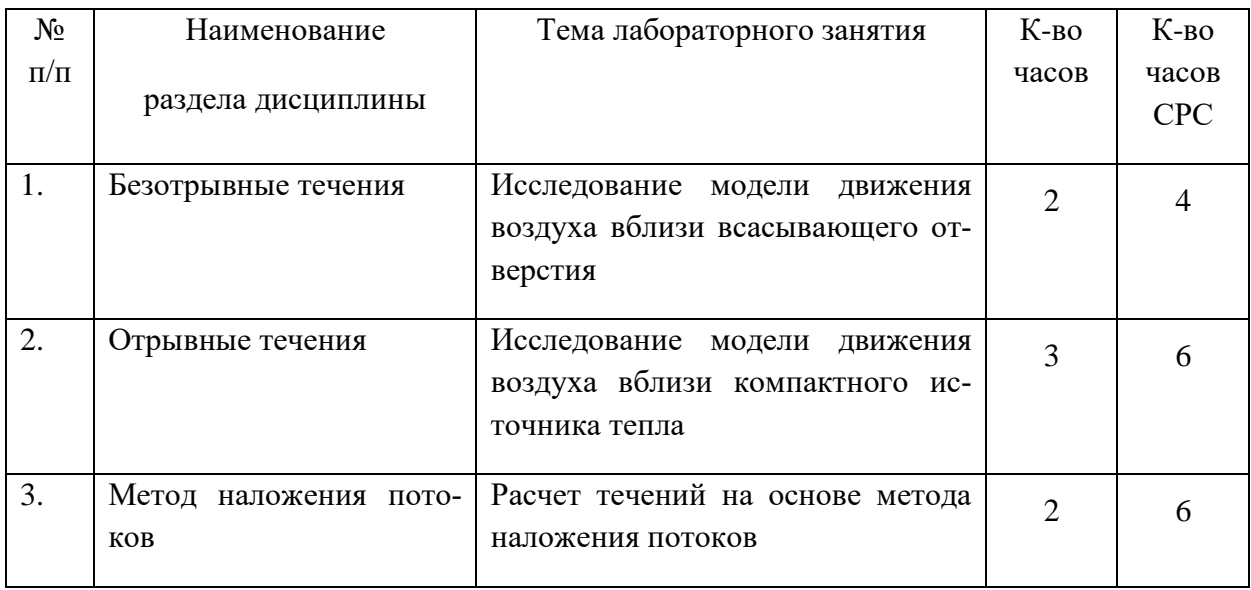

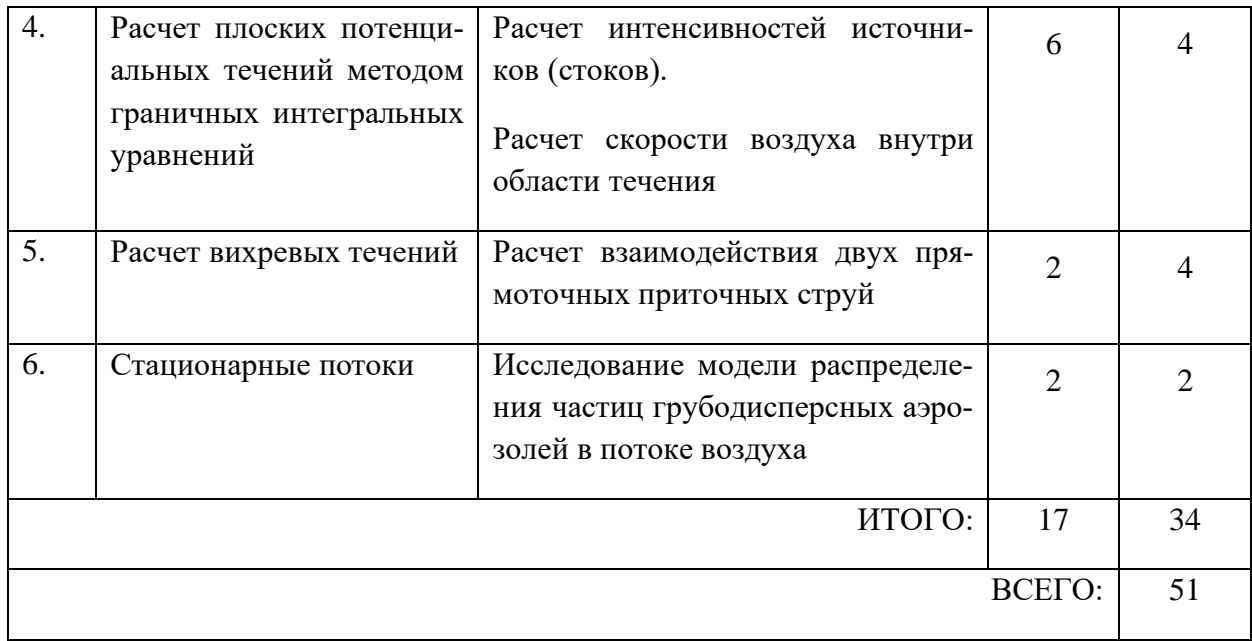

# **4.4. Содержание курсового проекта/работы**

Не предусмотрено учебным планом

#### **4.5. Содержание расчетно-графического задания, индивидуальных домашних заданий**

**Оформление индивидуальных домашних заданий**. ИДЗ предоставляется преподавателю для проверки на бумажных листах в формате А4 или в тетради.

ИДЗ предоставляется преподавателю для проверки в двух видах: отчет, на бумажных листах в формате А4, и в виде файлов, содержащих решение поставленной задачи на компьютере. Отчет индивидуального домашнего задания должен иметь следующую структуру: титульный лист; постановка задачи, результаты математического моделирования, предложения по совершенствованию системы обеспыливающей вентиляции. Срок сдачи ИДЗ определяется преподавателем.

Титульный лист или обложку тетради необходимо подписать по следующему образцу:

> Студент БГТУ им. В.Г. Шухова Андреев И.П., группа ТВ -191 ИДЗ №1

**Оформление индивидуального домашнего задания**. РГЗ предоставляется преподавателю для проверки в двух видах: отчет, на бумажных листах в формате А4, и в виде файлов, содержащих решение поставленной задачи на компьютере. Отчет расчетнографического задания должен иметь следующую структуру: титульный лист; постановка задачи, результаты математического моделирования, предложения по совершенствованию системы обеспыливающей вентиляции. Срок сдачи РГЗ определяется преподавателем.

#### **Моделирование вихревых течений в трапециевидной области**

Моделирование циркуляционных течений в замкнутом помещении необходимо для правильной организации вентиляции. Например, в помещении молочно-товарной фермы (МТФ) для содержания крупного рогатого скота существует ограничение по величине скорости движения воздуха. В холодное время года предельно допустимая скорость составляет 0.3 – 0.5 м/с. Летом скорость движения воздуха может быть увеличена до 0.6 – 1.0 м/с. Кроме того, необходимо, чтобы движение воздуха было организовано в нижней части помещения. Целью параграфа является определение на основе разработанной математической модели и вычислительного эксперимента наиболее рациональной схемы вентиляции в подобных помещениях.

Физическая постановка задачи состоит в определении поля скоростей и вихревой структуры течения внутри замкнутого помещения непрямоугольной формы, в верхней части которого находится всасывающее отверстие и содержащего открытые проемы, откуда воздух поступает снаружи (рис.1).

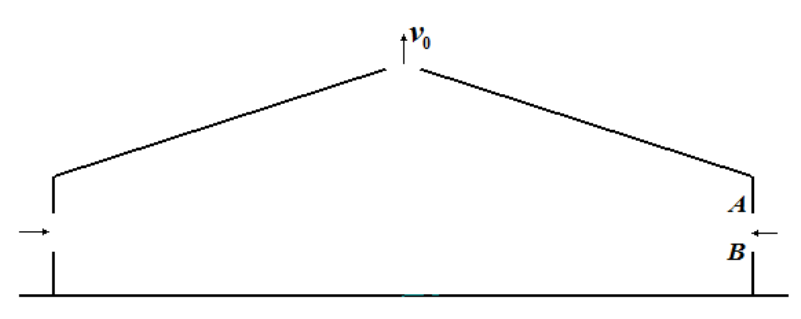

Рис.1. К постановке задачи

Поскольку течение симметрично относительно вертикальной оси, то будем рассматривать, лишь одну часть расчетной области (рис.2), в открытом проеме которого также могут содержаться тонкие профили.

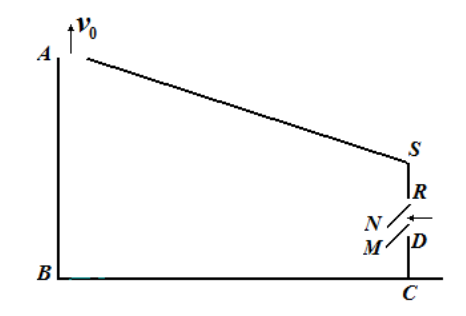

Рис.2. Расчетная область течения

Моделирование в односвязной области (рис.3) осуществлялось при следующих параметрах: шаг дискретности  $h = 0.05$ м; шаг по времени  $\Delta t = 0.06$ с; скорость в отсосе 1м/с. Присоединенные вихри показаны по границе области в виде кружочков. Рассматривались следующие моменты времени: а) *t* = 77с (в этот момент времени в области находятся 2075

свободных вихрей); б) *t* = 118 (2695 свободных вихрей); в) *t* = 155 (3151 свободных вихрей); г) *t* = 178 (3310 свободных вихрей); д) *t* = 241 (3696 свободных вихрей); е) *t* = 423 (4470 свободных вихрей); ж) *t* = 695 (4980 свободных вихрей); з) *t* = 738 (5118 свободных вихрей)

Линии тока строились после того, как свободные вихри (изображены точками на рис.3) полностью заполняют область. С течением времени вихревая структура (рис.3, *а-з*) изменяется. Вначале поток среды прижимается к низу (рис.3, *а-б*), затем перемещается к центру (рис.3, *в-г*), затем располагается ближе к верхней части границы (рис.3, *д-з*).

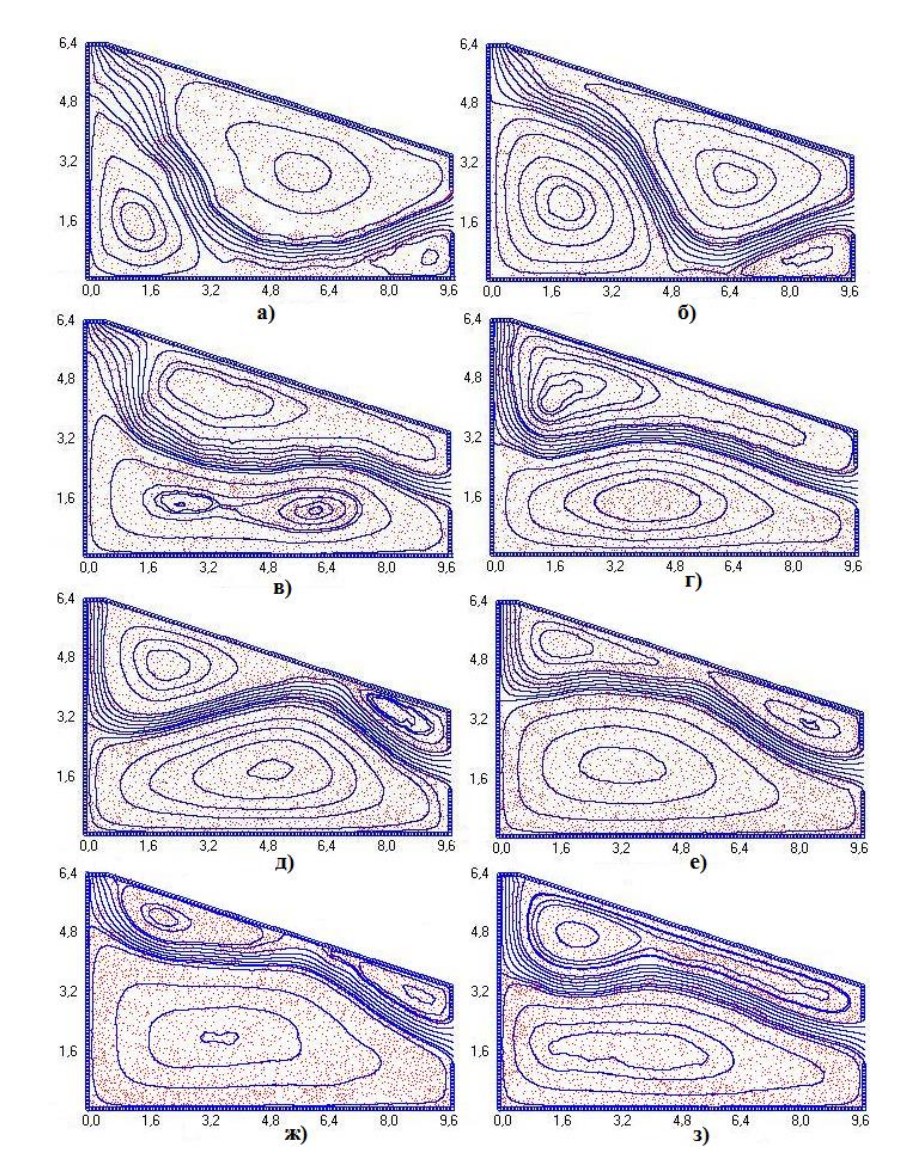

Рис.3. Вихревая структура течения в разные моменты времени

Размеры расчетной области соответствуют размерам помещения МТФ на 650 фуражных коров в с. Кривцово Яковлевского района Белгородской области (рис.1). Моделирование осуществлялось при разных высотах открытого проема (окна): 1,2 м (рис.4); 0,8м (рис.5); 0,4 м (рис.6). Расстояние между двумя соседними присоединенными вихрями (шаг дискретности)  $h = 0.1$ м; шаг по времени  $\Delta t = h \cdot A B$  /  $({v_{\rm o}} \cdot 1 {\rm M})$ . Построены линии тока и в профили продольной и горизонтальной составляющей скорости в масштабе.

При высоте окна в интервале 0.8-1.2 м застойная (вихревая) область находится в нижней части помещения (рис.4-5), что является нежелательным для содержания крупного рогатого скота и безопасности труда. В случае снижения размера высоты окна до 0.4 м застойная зона перемещается в верхнюю часть помещения (рис.6). Однако в этом случае наблюдается повышенные значения для скорости в достаточно узкой области, примыкающей к низу помещения. Эту область можно расширить, если при полностью открытом проеме окна установить тонкие профили, например, два профиля длиной 20 см под углом 45 градусов (рис.7). По найденным профилям скоростей можно найти необходимую для безопасности животных скорость вытяжки *v*0. Из расчетов видно, что величина *v*<sup>0</sup> должна быть снижена вдвое, т.е. должна быть 0.5 м/с.

Наиболее рациональной для организации вентиляции является установка тонких профилей в открытых проемах окон, прижимающих вентиляционную струю к нижней части помещения. Построенные линии тока и профили скоростей могут служить для определения необходимых объемов отсасываемого воздуха для обеспечения нужного скоростного режима в воздушных струях.

Таким образом, на основе метода дискретных вихрей и условия Томпсона неизменности циркуляции по жидкому контуру, охватывающему профиль и след, построена математическая модель отрыва потока, отличающаяся от существующих учетом множества разрезов внутри расчетной области, с которых происходит сход вихревой пелены.

Разработан численный метод реализации указанной модели, состоящий в построении рекуррентной вычислительной схемы, заключающейся в решении систем линейных алгебраических уравнений на каждом временном шаге, правая часть которых определяется с использованием ее значений в предыдущий момент времени и добавлении дискретных аналогов условий Томпсона для каждого из разрезов.

Разработана компьютерная программа для расчета вихревых нестационарных течений в разомкнутых областях с множеством профилей, позволяющих определять поле скоростей, строить линии тока и визуализировать изменение вихревой структуры течения во времени.

Разработанные методы и алгоритмы проведения вычислительных экспериментов являются основой для построения систем компьютерного и имитационного моделирования в области аэродинамики вентиляции. Обоснованность такого вывода иллюстрируется разработанной программной поддержкой, позволяющей проводить соответствующие вычислительные эксперименты.

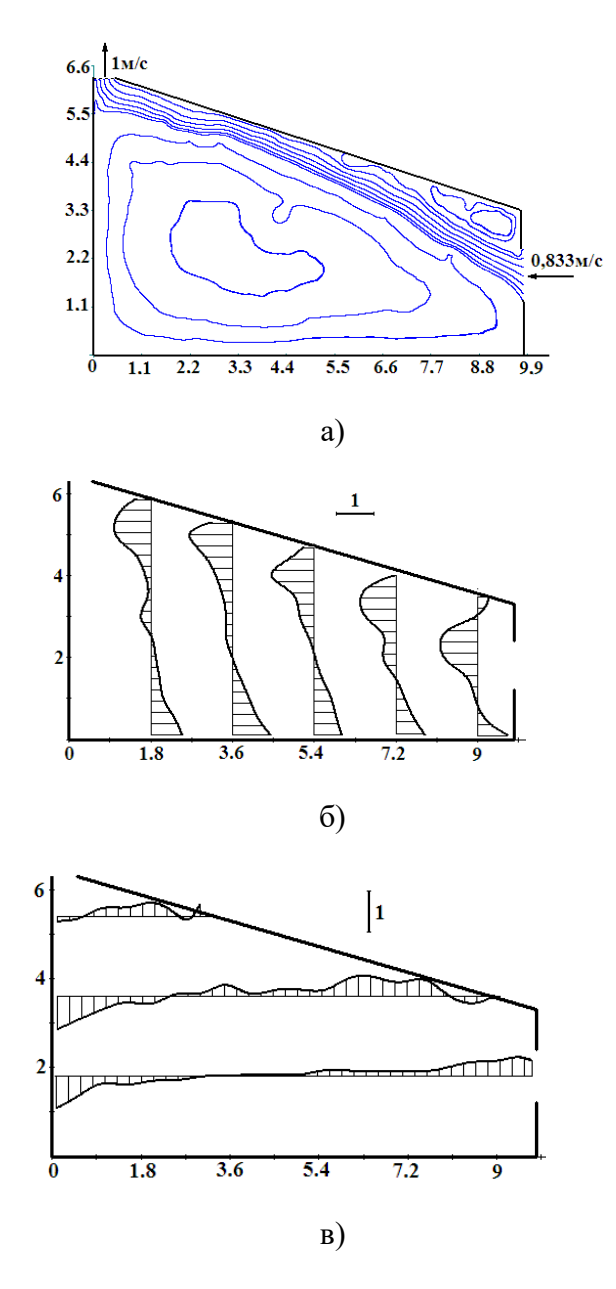

Рис.4. Структура течения при полностью открытом окне высотой 1.2м:

*а* – линии тока; *б* – профиль горизонтальной составляющей скорости (изображенный единичный отрезок соответствует величине скорости 1 м/с); в) профиль вертикальной составляющей скорости (модельный момент времени *t* = 448.8; количество свободных вихрей - 2321; шаг по времени  $\Delta t = 0.12$ )

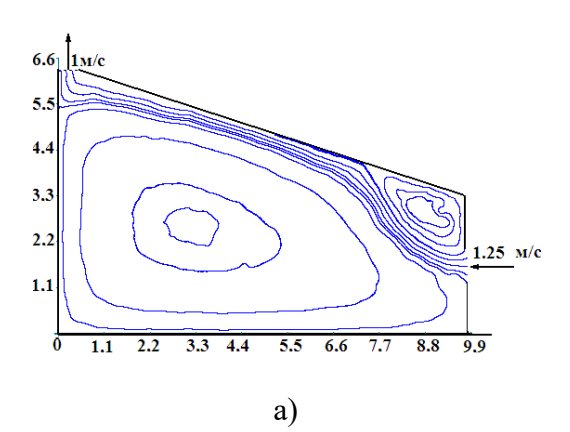

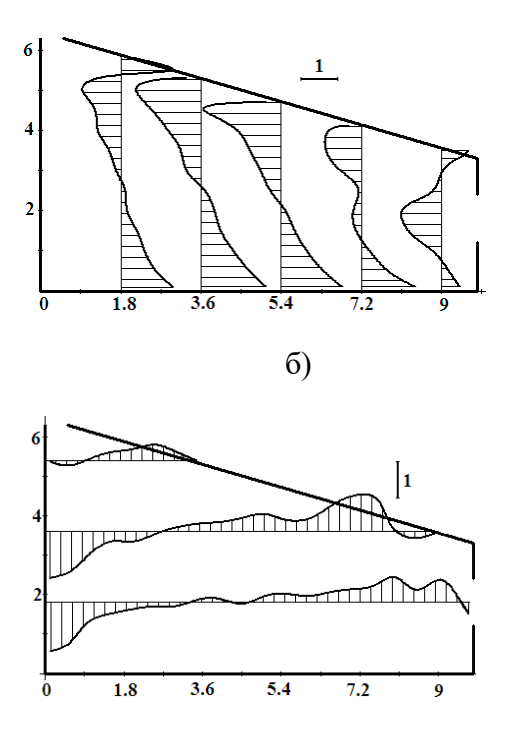

Рис.5. Структура течения при частичном открытом окне высотой 0.8м:

*а* – линии тока; *б* – профиль горизонтальной составляющей скорости (изображенный единичный отрезок соответствует величине скорости 1 м/с); *в* – профиль вертикальной составляющей скорости (модельный момент времени *t* = 177; количество свободных вихрей  $-2005$ ; шаг по времени  $\Delta t = 0.08$ )

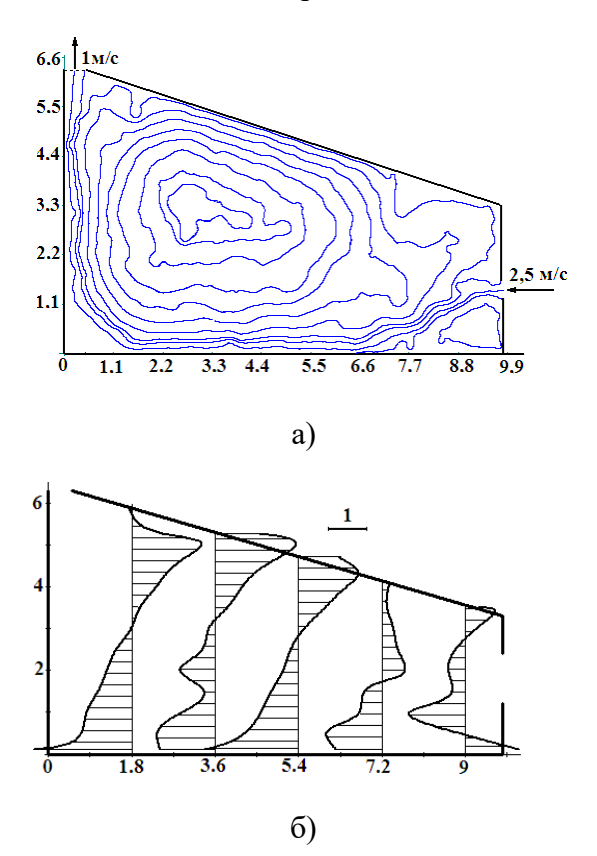

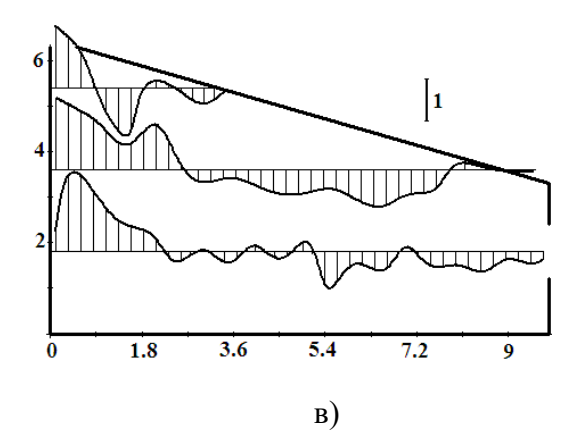

Рис.6. Структура течения при частично открытом окне высотой 0.4 м:

*а* – линии тока; б – профиль горизонтальной составляющей скорости (изображенный единичный отрезок соответствует величине скорости 1 м/с); в – профиль вертикальной составляющей скорости (модельный момент времени *t* = 48.96; количество свободных вихрей - 2017; шаг по времени  $\Delta t = 0.04$ )

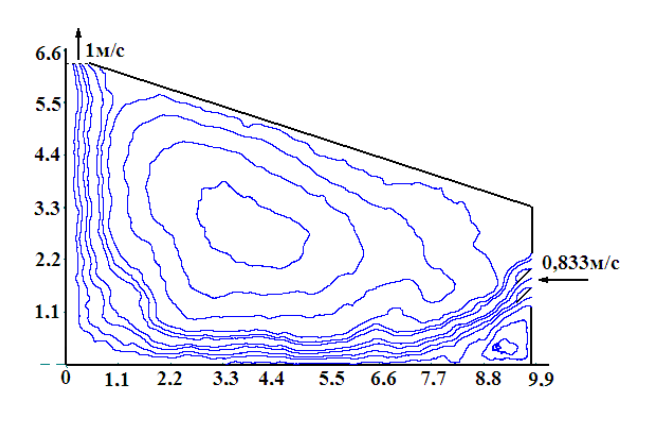

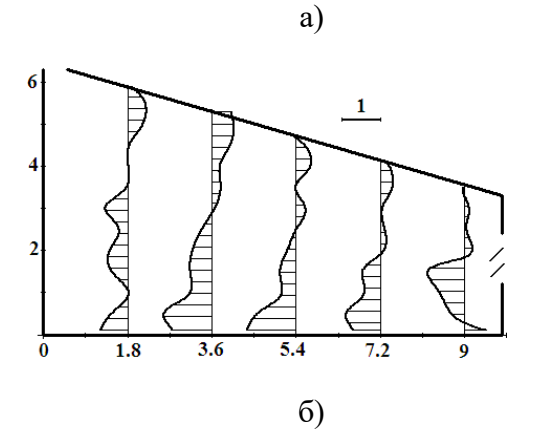

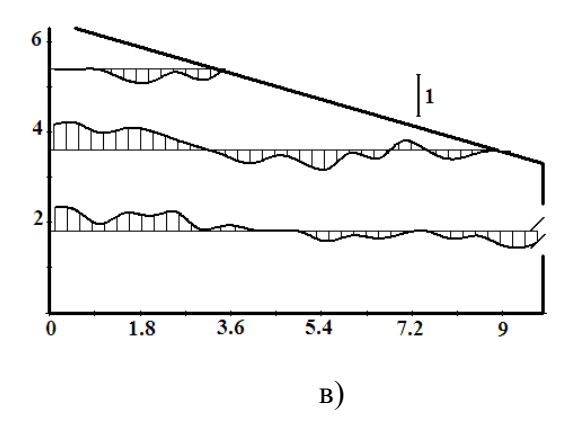

Рис.7. Структура течения при полностью открытом окне с направляющими потока воздуха высотой 1,2 м): *а* – линии тока; б – профиль горизонтальной составляющей скорости (изображенный единичный отрезок соответствует величине скорости 1 м/с); *в* – профиль вертикальной составляющей скорости (модельный момент времени *t* = 56.16; количество свободных вихрей - 2599; шаг по времени  $\Delta t = 0.12$ )

# **5. ОЦЕНОЧНЫЕ МАТЕРИАЛЫ ДЛЯ ПРОВЕДЕНИЯ ТЕКУЩЕГО КОНТРОЛЯ, ПРОМЕЖУТОЧНОЙ АТТЕСТАЦИИ**

## **5.1. Реализация компетенции**

# **1. Компетенция** ПК-3.

Способность осуществлять обоснование проектных решений систем теплогазоснабжения, вентиляции

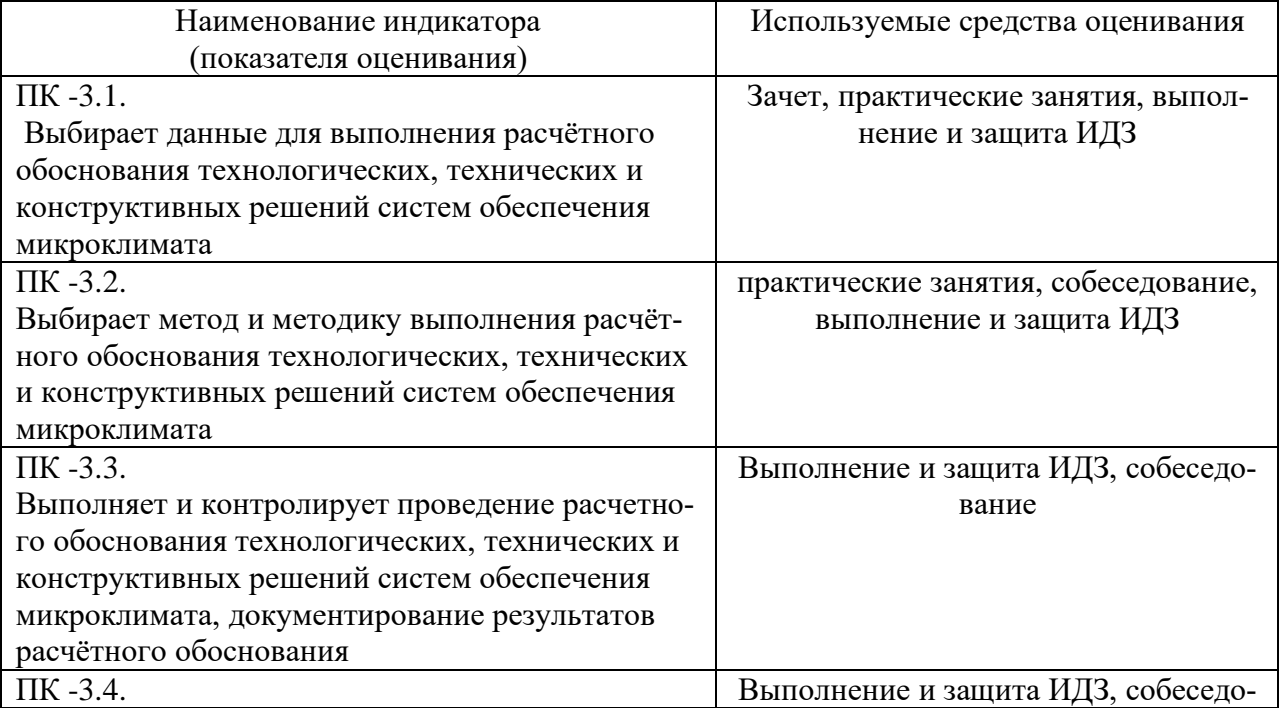

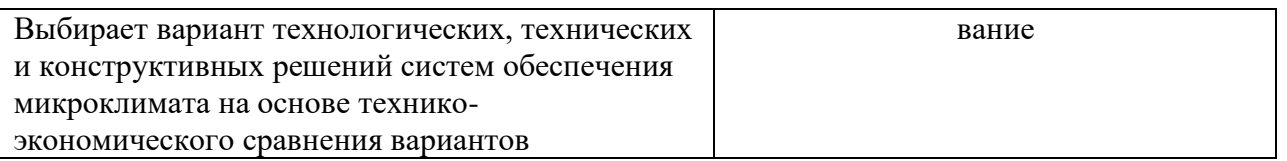

## **1. Компетенция** ПК-5.

Способность выполнять и организовывать научные исследования в сфере теплогазоснабжения и вентиляции

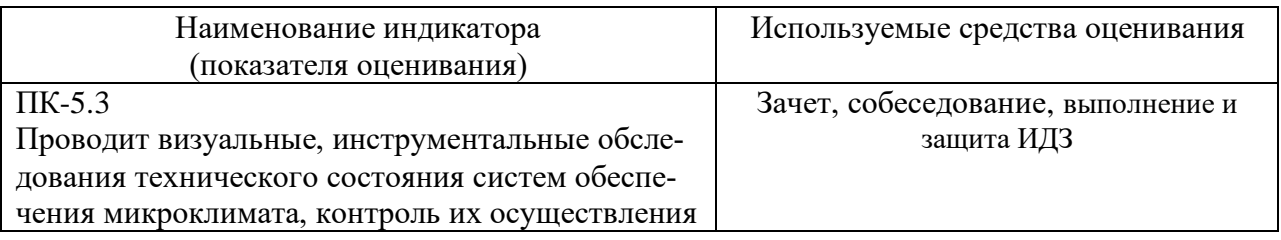

#### **5.2. Типовые контрольные задания для промежуточной аттестации**

**Промежуточная аттестация** осуществляется в конце семестра после завершения изучения дисциплины в форме **зачета**. Зачет состоит в итоговом собеседовании со студентом по выполненным лабораторным работам и лекционным занятиям.

*Перечень вопросов на зачет.*

- 1. История создания метода дискретных вихрей.
- 2. Применение метода дискетных особенностей.
- 3. Линейный вихрь, циркуляция.
- 4. Формула Био-Савара-Лапласа.

5. Вихревое течение в спектре действия отсоса над прямым двухгранным углом.

- 6. Расчет течения на входе в щелевидный отсос.
- 7. Вихревое течение на вход в щелевидный отсос-раструб.

8. Расчет вихревого течения в замкнутом помещении рабочего кабинета.

- 9. Поле скоростей от вихревого кольца.
- 10. Взаимодействие вихревых колец.

11. Расчет формы отрывной области на вход в круглый отсосраструб.

12. Турбулентные пульсации скоростей.

13. Экранирование отсоса-раструба турбулентной кольцевой струей.

14. Вычислительный алгоритм расчета вихревых течений в аспирационном укрытии.

15. Расчет поведения полифракционной пылевой аэрозоли, дисперсного состава и концентрации пылевых аэрозолей в аспирируемом воздухе.

16. Комбинация методов граничных интегральных уравнений и дискретных вихрей.

17. Расчет течений в многосвязных областях с вращающимися цилиндрами-отсосами.

18. Вычислительный алгоритм расчета вихревых течений в многосвязных областях с разрезами.

19. Условие Томпсона неизменности циркуляции.

20. Расчет течения на входе в щелевидные неплотности аспирационных укрытий.

21. Расчет течения на предприятиях агропромышленного комплекса.

22. Поле скоростей от вихревого отрезка.

23. Вихревые многоугольники.

24. Расчет вихревых течений на входе в квадратные и многоугольные всасывающие каналы.

25. Расчет экранированных вытяжных устройств.

26. Оптимизация вытяжных устройств по критерию дальнобойности.

27. Вычислительный алгоритм расчета на входе в щелевидный и круглый всасывающие каналы при задании величины постоянной циркуляции на свободной поверхности тока.

28. Вычислительный алгоритм расчета на входе в щелевидный и круглый всасывающие каналы при средней скорости всасывания.

29. Расчет изменения к.м.с. входа в неплотности щелевидной и круглой формы при их механическом экранировании.

1. Расчет течений на входе в отсосы-раструбы в неограниченном пространстве.

17

31. Расчет течений на входе в отсосы-раструбы над непроницаемой плоскостью.

32. Расчет течений на входе в круглый всасывающий патрубок при наличии набегающего потока.

33. Расчет течений на входе в отсосы-раструбы при наличии набегающего потока.

34. Задачи аспирации аэрозолей в пробоотборники.

35. Определение критических линий тока и предельных траекторий пылевых частиц, коэффициента аспирации.

36. Критерии эффективности отсоса-раструба

2. Приточные струи. Основные характеристики.

3. Виды приточных струй.

4. Неизотермические струи. Коэффициент неизотермичности.

5. Настилающиеся струи. Схемы.

6. Взаимодействие приточных струй.

7. Стесненные струи.

8. Расчетные параметры приточных струй.

9. Эффективность вентиляции. Схемы циркуляции воздуха.

10. Конвективные струи. Характеристики свободных конвективных

струй

11. Компактные конвективные струи

12. Плоские конвективные струи

13. Пристенные конвективные струи.

14. Настилающиеся конвективные струи. Схема настилания.

15. Плоские конвективные струи.

16. Стесненные конвективные струи.

17. Конвективные струи над тепловыми источниками сложной фор-

мы

18. Перетекание воздуха через проемы.

19. Перетекание воздуха через вертикальный проем при балансе механической вентиляции.

20. Классификация воздушных режимов при дебалансе механической вентиляции

21. Воздушные режимы проема при отрицательном градиенте наружного давления

22. Область применения и расчет воздушных режимов.

- 23. Точечный сток.
- 24. Линейный сток.
- 25. Кольцевой сток.

26. Выбор схемы подачи приточного воздуха и типа воздухораспределителя.

27. Допустимые параметры струи на входе в рабочую зону.

28. Выбор типоразмера и количества воздухораспределителей.

#### **5.2.1. Перечень контрольных вопросов(типовых заданий) для экзамена**

#### Не предусмотрено учебным планом

### **5.2.2. Перечень контрольных материалов для защиты курсового проекта/курсовой работы**

Не предусмотрено учебным планом

### **5.3. Типовые контрольные задания (материалы) для текущего контроля в семестре**

**Практические (семинарские) занятия.**

#### **5.4. Описание критериев оценивания компетенций и шкалы оценивания**

Критерии оценивания индивидуального домашнего задания.

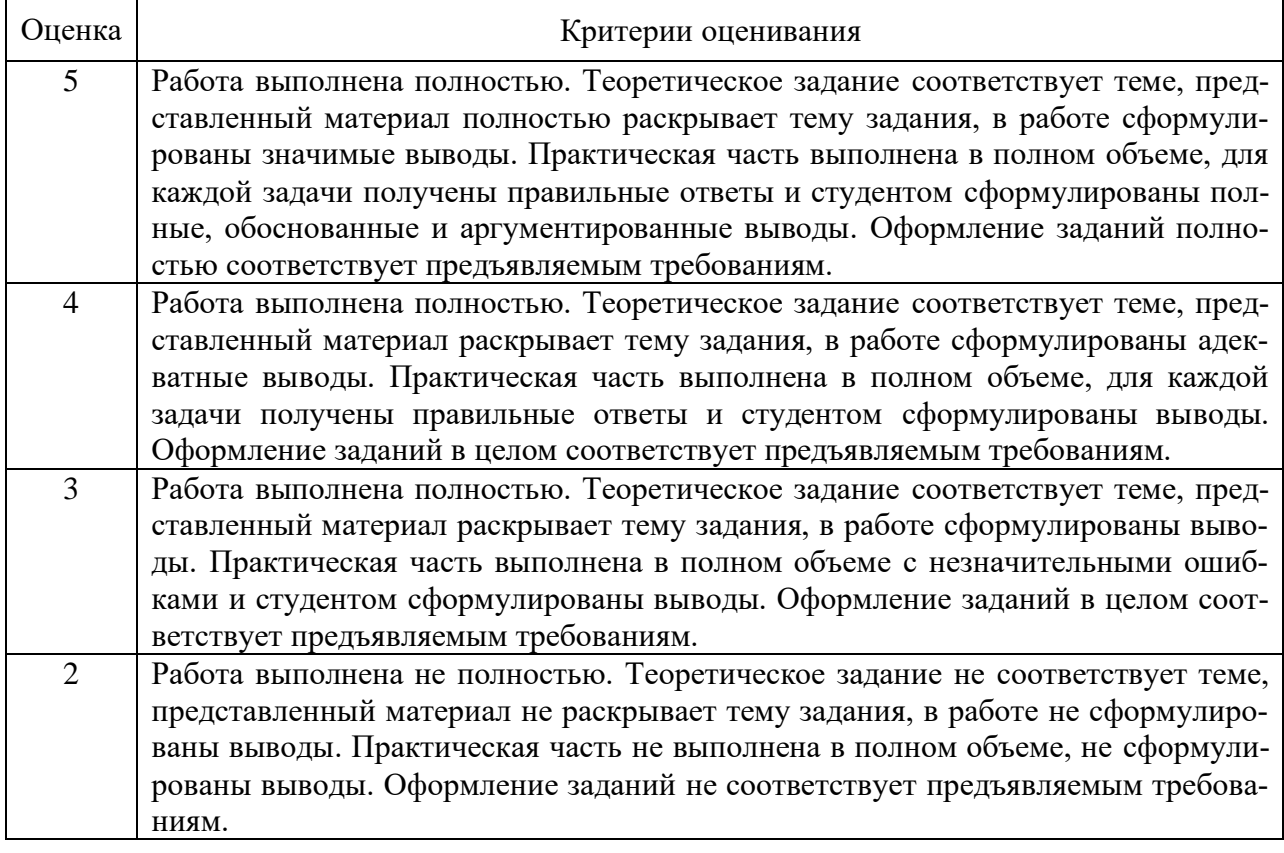

# **6. МАТЕРИАЛЬНО-ТЕХНИЧЕСКОЕ И УЧЕБНО-МЕТОДИЧЕСКОЕ ОБЕСПЕЧЕНИЕ**

#### **6.1. Материально-техническое обеспечение**

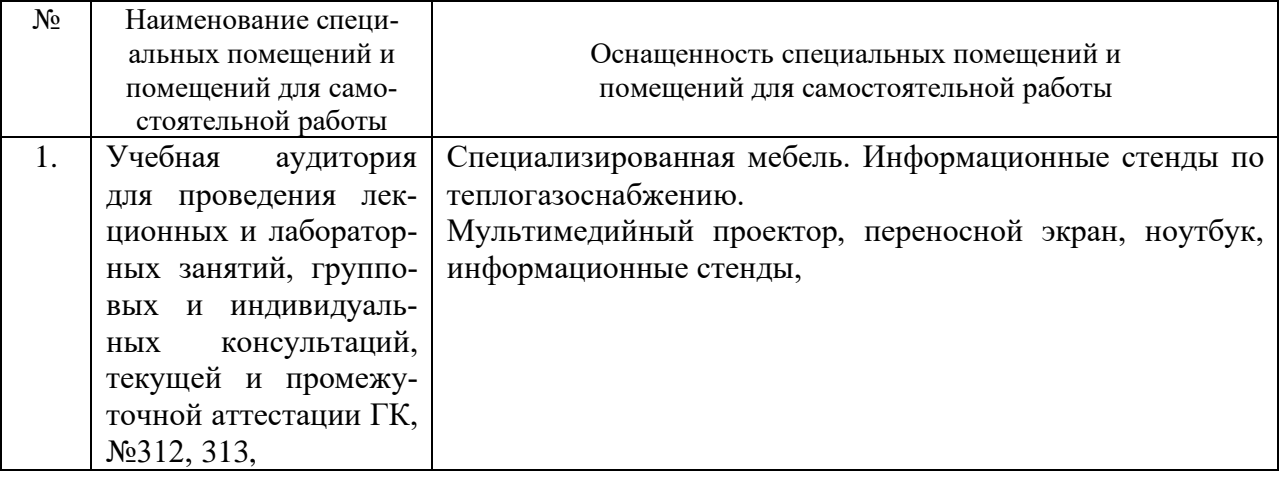

#### **6.2. Лицензионное и свободно распространяемое программное обеспечение**

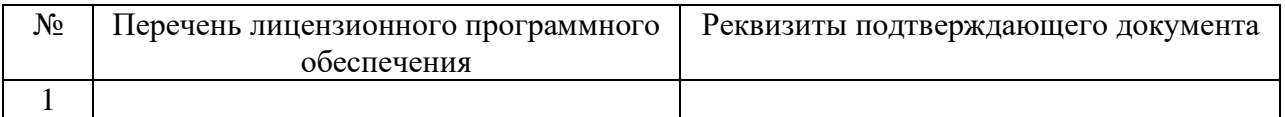

## **Перечень учебных изданий и учебно-методических материалов**

1. Аверкова О.А. Математическое моделирование и численные методы в аэродинамике вентиляции: учебное пособие / О.А. Аверкова, К.И. Логачев. — Белгород: Изд-во БГТУ, 2017. — 168 с.

2. Аверкова, О. А. Методы расчета и конструирования систем местной обеспыливающей вентиляции: монография / О. А. Аверкова. – Белгород: Изд-во БГТУ, 2017. – 221 с.

3. Феоктистов А.Ю. Аэродинамика вентиляции и механика аэрозолей: Учебное пособие. - Белгород.: Издательство БГТУ им. В.Г. Шухова, 2009. – 92 с. (электронный ресурс)

4. **Аэродинамика** вентиляции Механика аэрозолей: метод. указания к выполнению лабораторных работ / сост: А.Ю. Феоктистов. – Белгород: Изд-во БГТУ, 2012. - 16 с.

5. Энергосбережение в аспирации: теорет. предпосылки и рекомендации / И. Н. Логачёв, К. И. Логачев, О. А. Аверкова. - Москва ; Ижевск : Регулярная и хаотическая динамика, 2013. - 504 с.

6. Отрывные течения в спектрах вытяжных каналов : монография / О. А. Аверкова, И. Н. Логачев, К. И. Логачев. - Москва ; Ижевск : Издательство института компьютерных исследований, 2012. - 288 с.

Пузанов А.В. Инженерный анализ в Autodesk Simulation Multiphysics. Методическое руководство. - М.: ДМК Пресс, 2012. - 912 с.

7. Феоктистов А. Ю. Аэродинамика вентиляции. Механика аэрозолей Учебное пособие Белгород: БГТУ им. В. Г. Шухова 2011 <https://elib.bstu.ru/Reader/Book/2013040918112855762400005538>

8. Феоктистов А. Ю. Аэродинамика вентиляции. Механика аэрозолей Ме-

тодические указания Белгород: БГТУ им. В. Г. Шухова 2011 https://elib.bstu.ru/Reader/Book/2013040918170073320000006296

## **6.4. Перечень интернет ресурсов, профессиональных баз данных, информационно-справочных систем**

- 1. EqWorld Мир математических уравнений http://eqworld.ipmnet.ru/
- 2. Открытая Научная Интернет Библиотека http://lib.e- sciense.ru/
- 3. Научная электронная библиотека eLIBRARY.RU
- 4. Российское образование ФЕДЕРАЛЬНЫЙ ПОРТАЛ: http://www.edu.ru/
- 5. Сайт НеХудожественная Литература NeHudLit: http://www.nehudlit.ru/books/subcat352.html